## **CPS** software

## Hoe kan ik alle dagboeken vrijgeven?

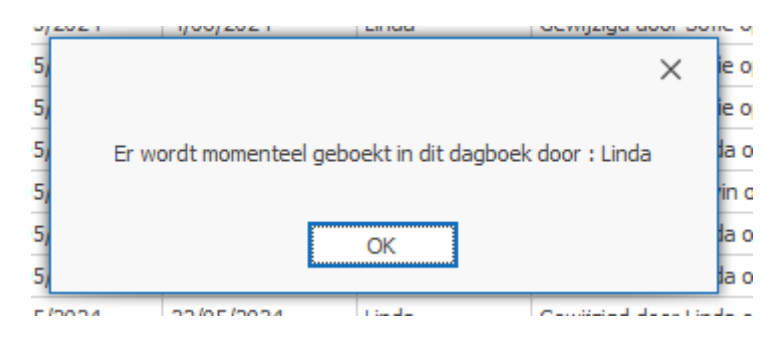

## 1. Query uitvoeren in Management Studio

Update dagboekbase set lockedby = null